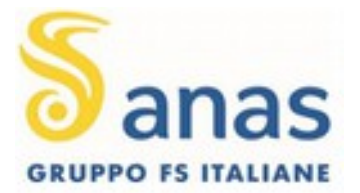

## **OBBLIGO DI UTILIZZO DI CANALI E SERVIZI TELEMATICI ELENCO DEI PROVVEDIMENTI ADOTTATI ( ai sensi dell'art. 63, commi 3 bis e 3 ter del Decreto Legislativo 7 marzo 2005 n. 82 - C.A.D. Codice Amministrazione Digitale)**

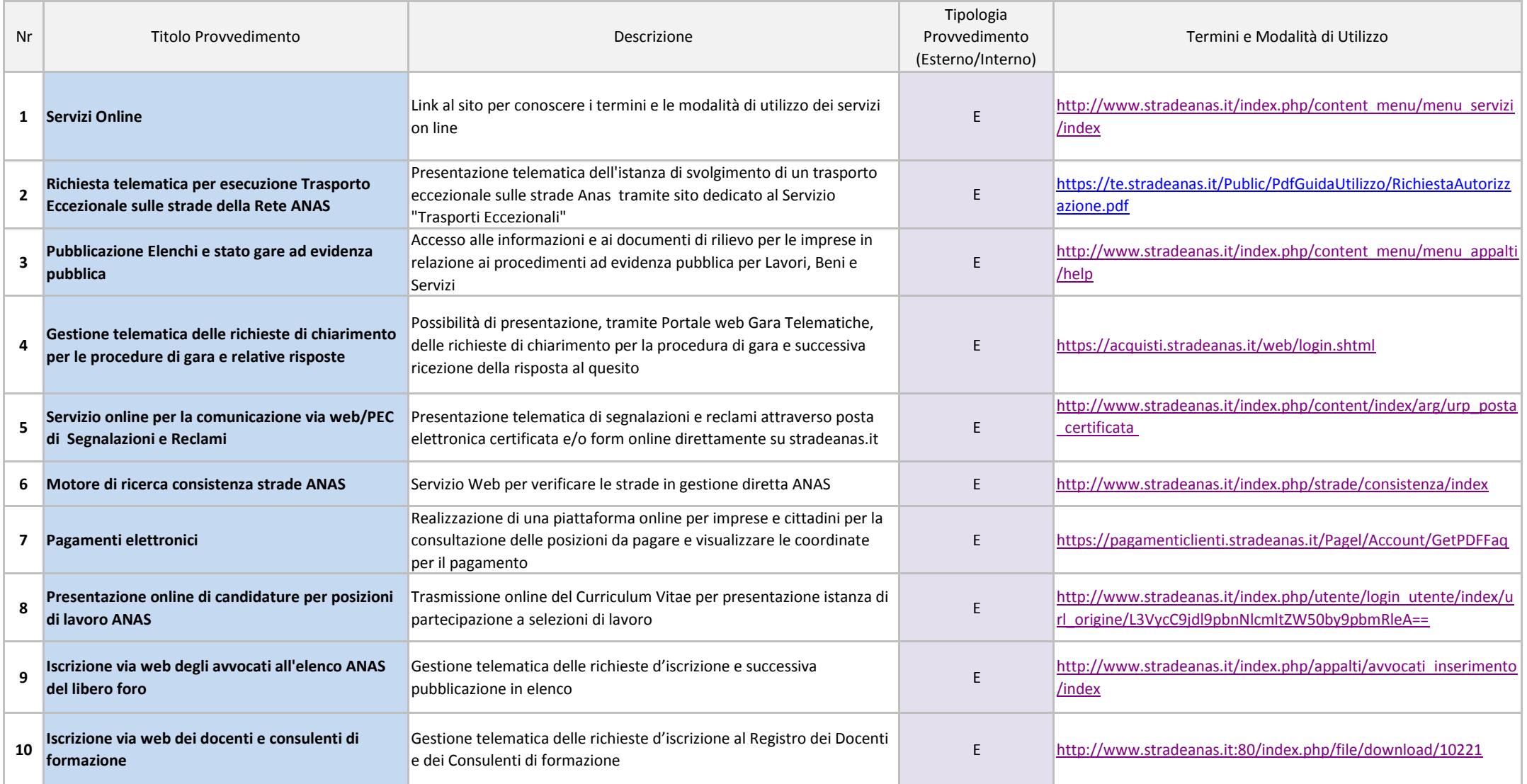

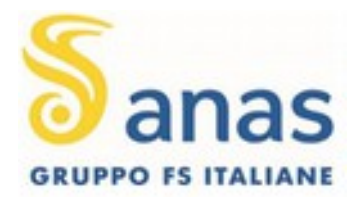

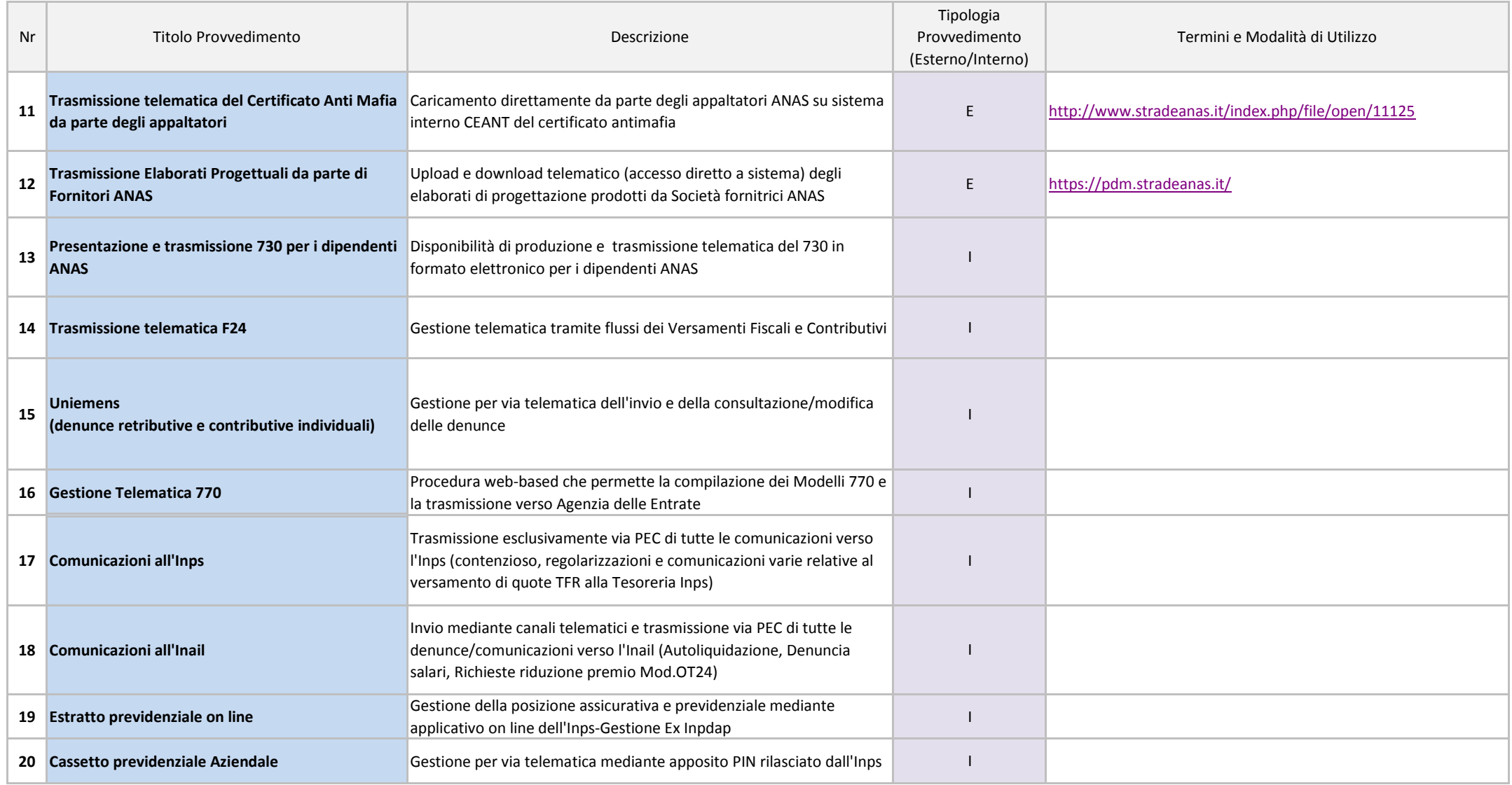